## SVS REPORTS PRINCIPALS

## To generate the Student Voice Survey Reports, please do the following

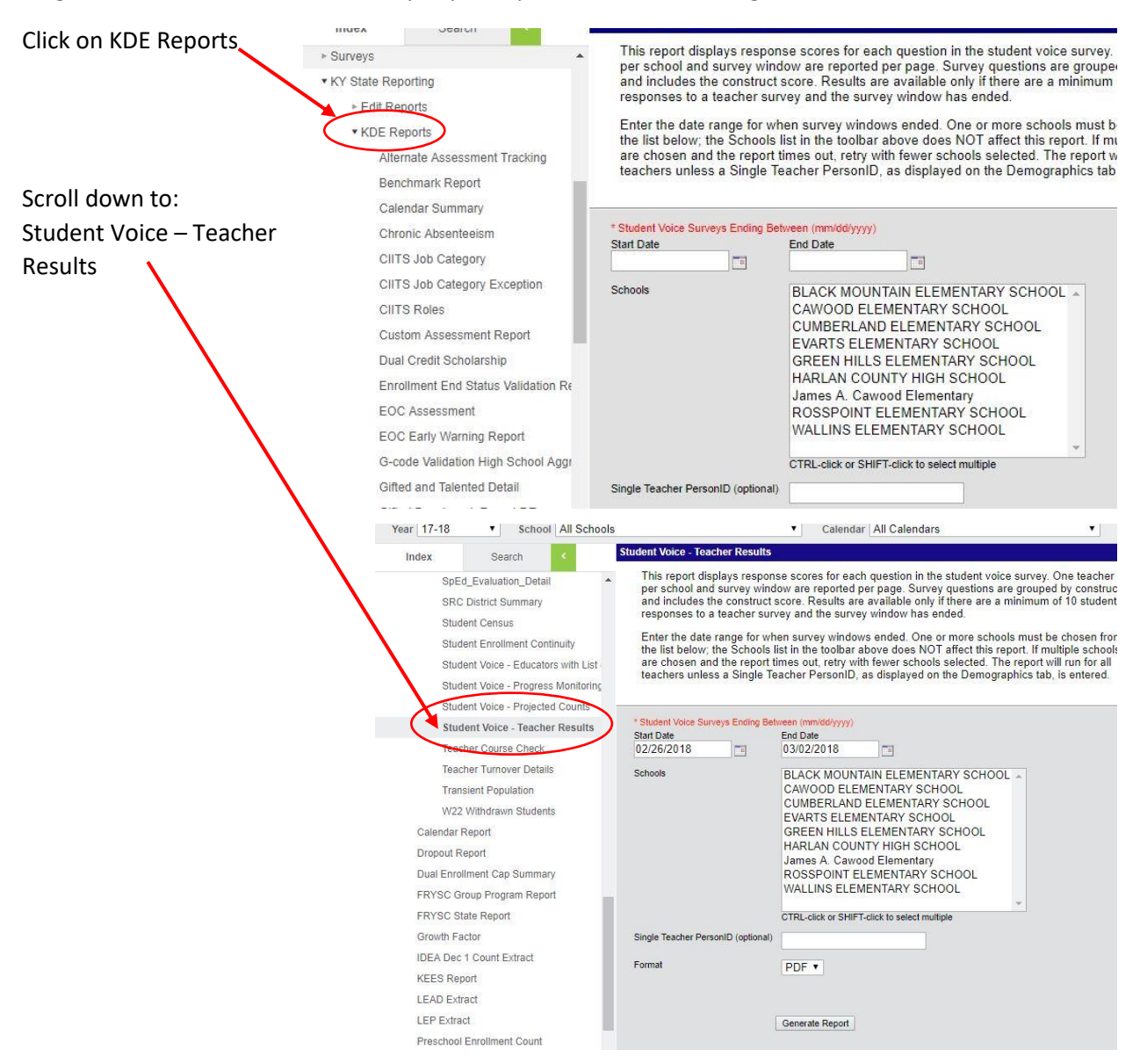

Set the date range

Either type the date in the 00/00/0000 format

Or click the calendar button and select your dates

Set both the "Start Date" and "End Date"

click "Generate Report"

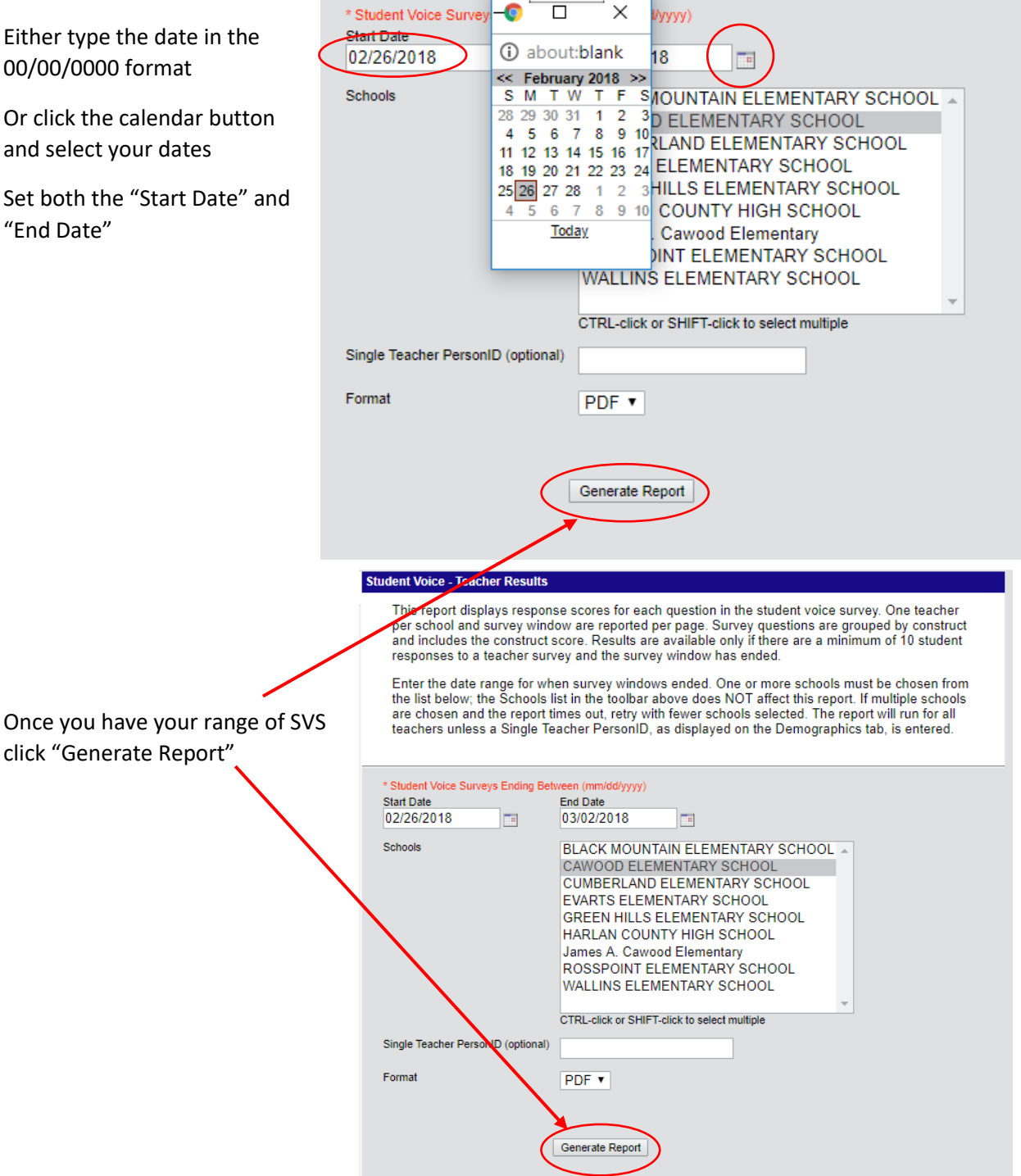

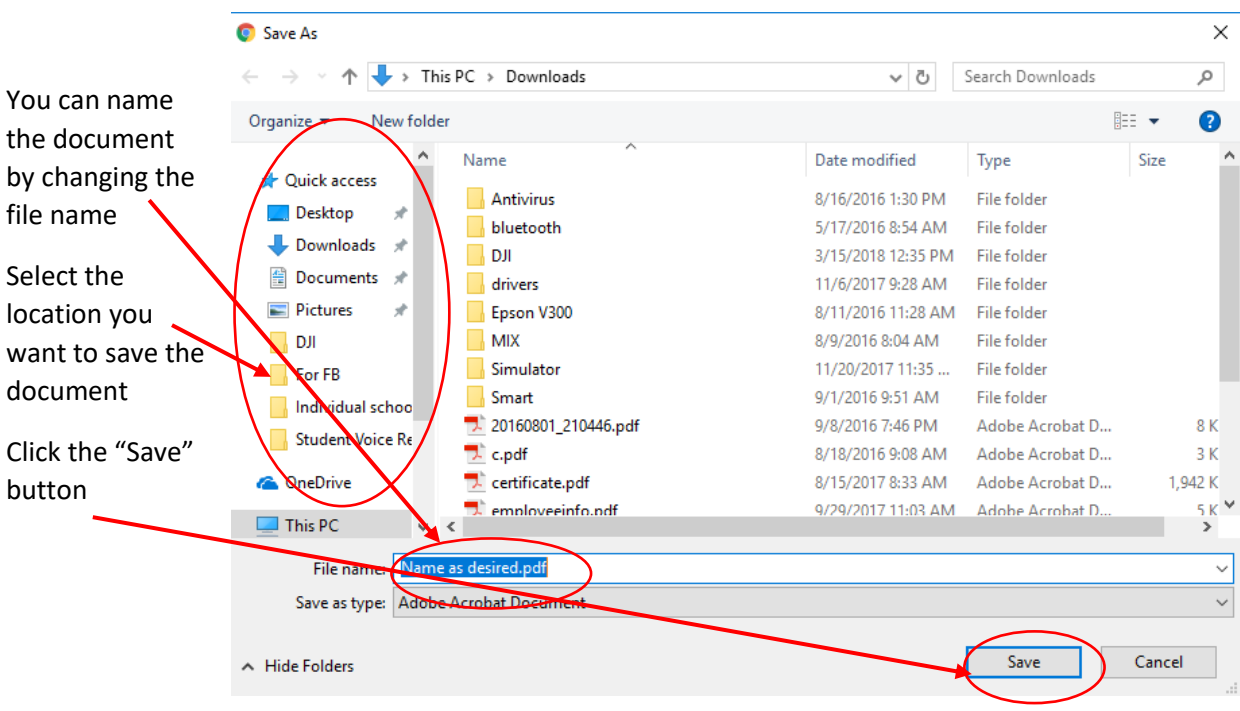

You will be asked where you wish to save the report. Save in the location you desire.